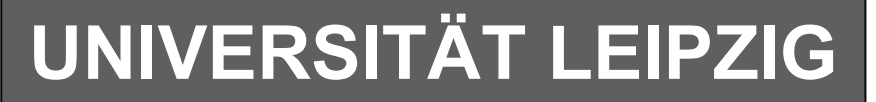

### **Institut für Informatik**

# Studentenmitteilung

**1. Semester - WS 2006**

Abt. Technische Informatik *Gerätebeauftragter*  Dr. rer.nat. Hans-Joachim Lieske Tel.: [49]-0341-97 32213 Zimmer: Jo 04-47 e-mail: lieske@informatik.uni-leipzig.de www: http://www.informatik.uni-leipzig.de/~lieske Sprechstunde: Mi.  $14^{00} - 15^{00}$ 

Montag, 18. Dezember 2006

## **Aufgaben zu Übung Grundlagen der Technischen Informatik 1**

## **5. Aufgabenkomplex**

**Spannungen und Ströme in Wechselspannungsnetzwerken**

#### **5. Aufgabenkomplex - 1. Aufgabe**

## **Spannungen und Ströme am RC-Tiefpass**

Gegeben ist folgende Schaltung:

 $U_E = 2.0V\angle 0^\circ = 2.0V + j.0V$ 

 $C_1 = 150nF$  $R_{\rm l} = 2k\Omega$ 

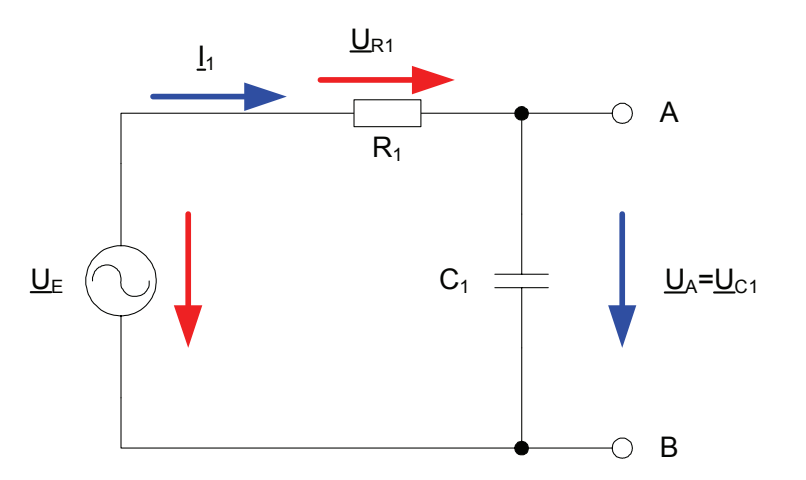

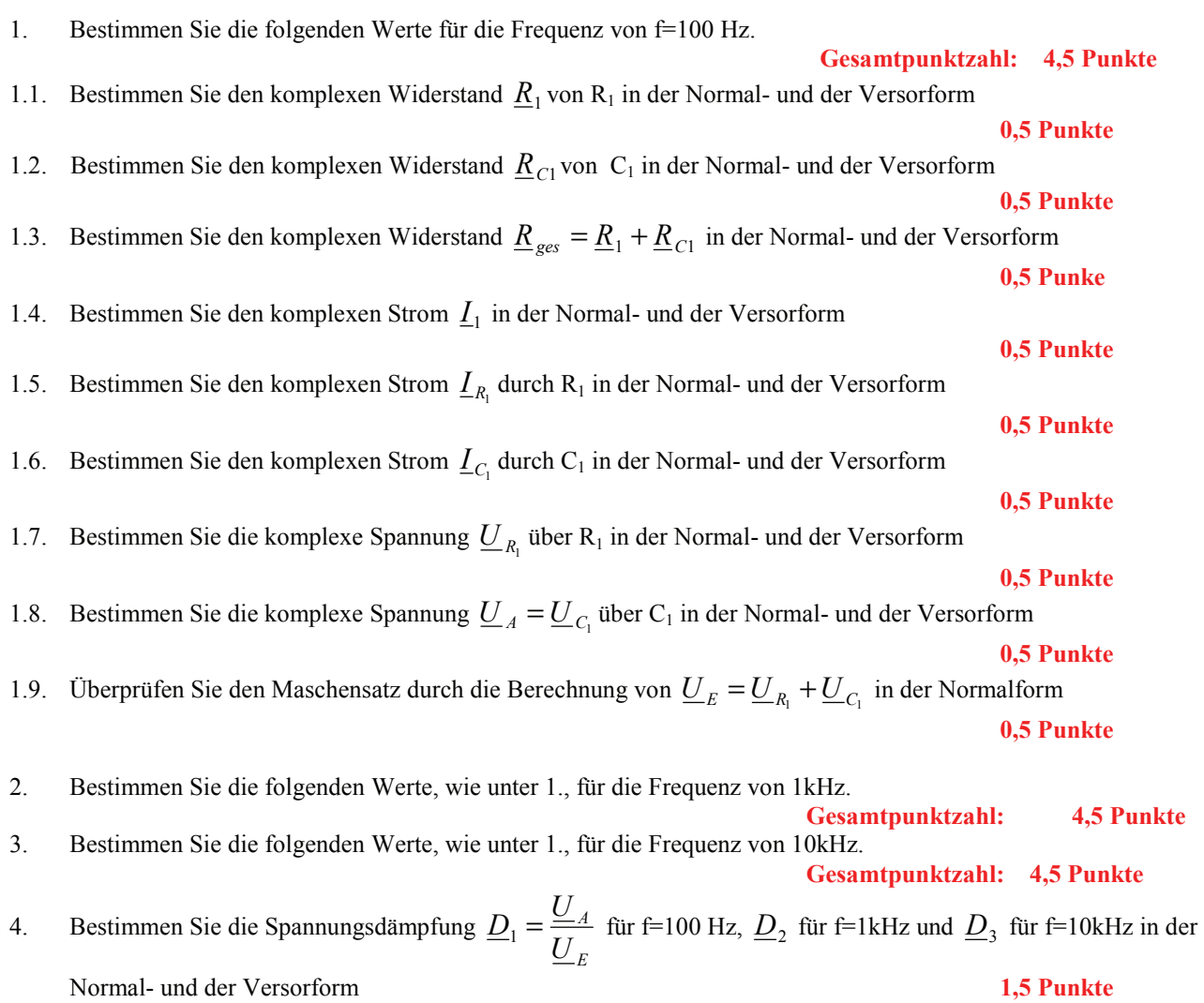

#### **5. Aufgabenkomplex - 2. Aufgabe**

#### **Spannungen und Ströme am RC-Bandpass bei einer Frequenz außerhalb der Resonanzfrequenz**

Ein Bandpass wird mit einer Frequenz von 2kHz erregt. In vielen Fällen kann man die Bauelemente L, R und C als ideale Bauelemente betrachten. In der Realität, bei genauen Betrachtungen, haben diese jedoch noch Eigenschaften anderer Art. Hier z.B. ist  $R_{PC1}$  der endliche Widerstand des Dielektrikums und  $R_{L1}$  der Drahtwidersand der Wicklung. Dabei werden diese Werte bei der Spule meistens als Reihenwiderstand – und bei dem Kondensator meistens als Parallelwiderstand angegeben.

Gegeben ist folgende Schaltung:

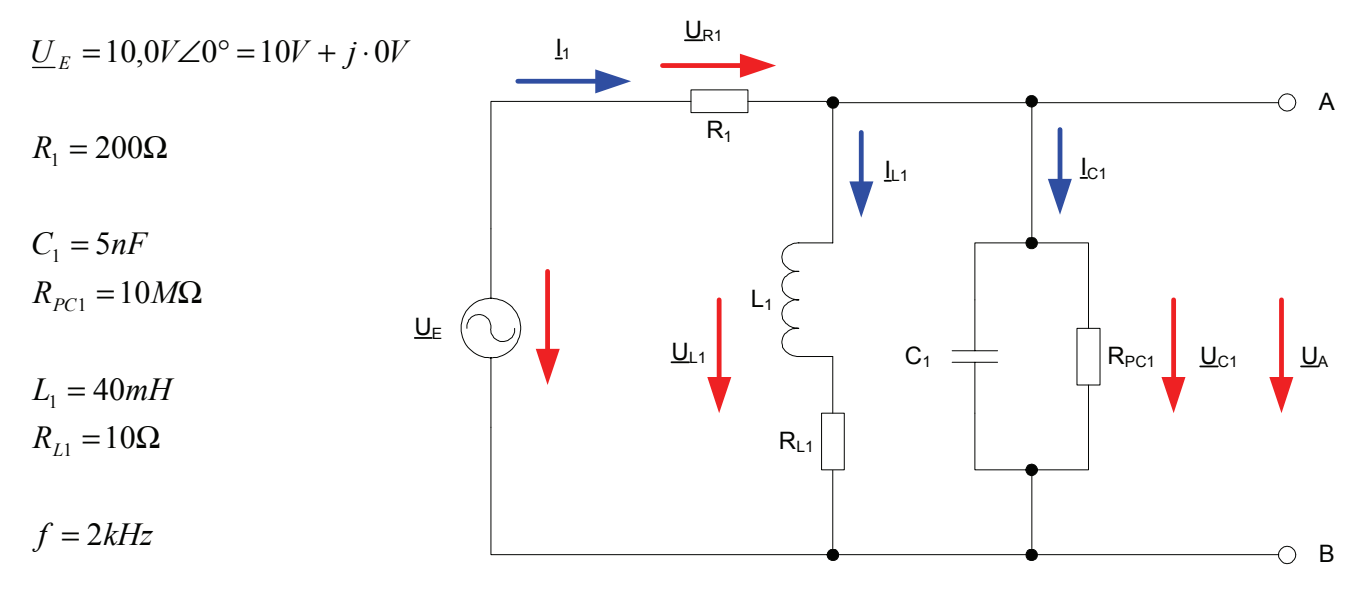

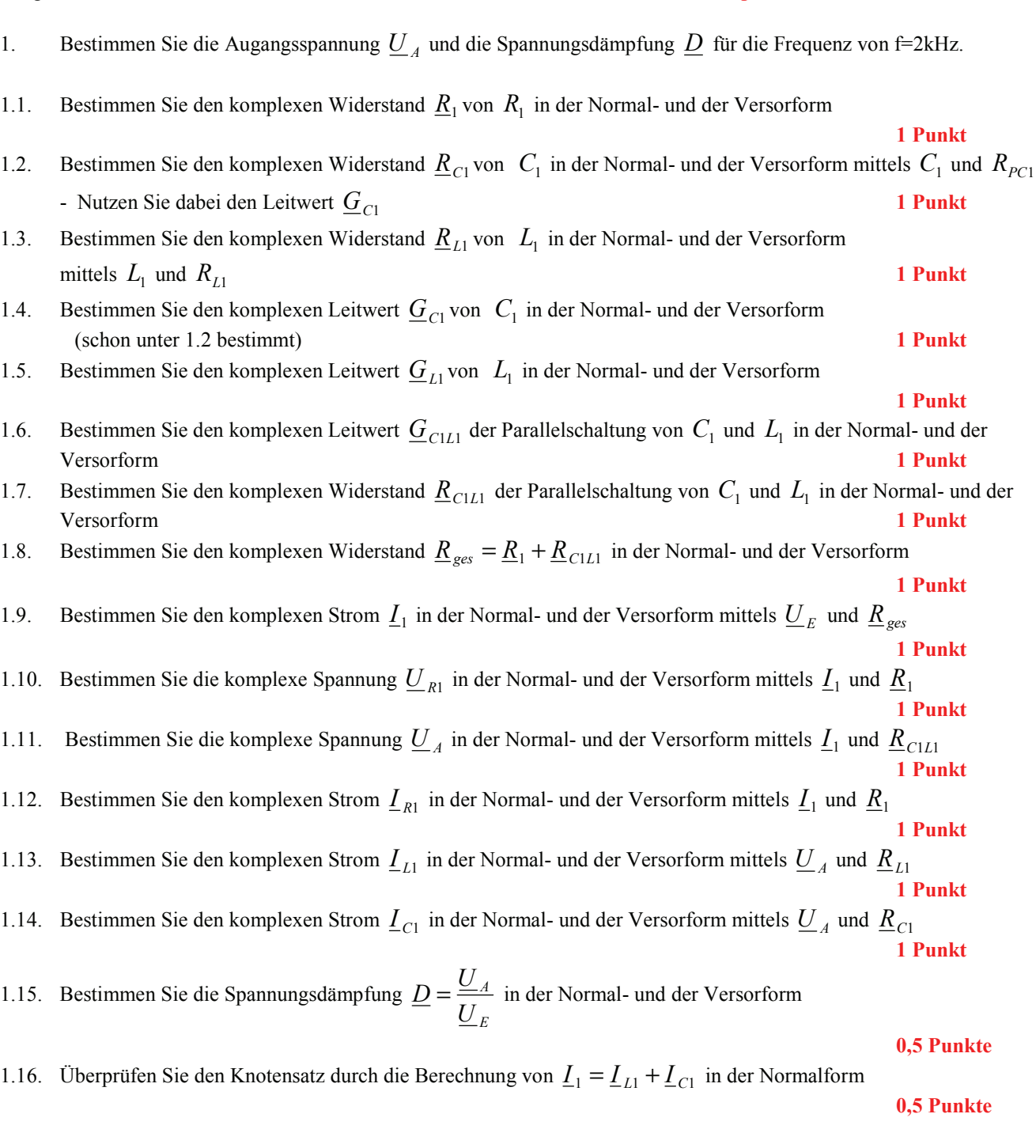

#### Für die komplexen Größen gilt folgende Schreibweise am Beispiel von U<sub>R1</sub>:

$$
\underline{U}_{R1} = U_{R1,r} + jU_{R1,i} = \underline{U}_{R1}e^{j\phi_{U_{R1}}} = \underline{U}_{R1} \angle \phi_{U_{R1}} = \underline{U}_{R1}(\cos[\phi_{U_{R1}}] + j\sin[\phi_{U_{R1}}])
$$

 $U_{R1,r} = \text{Re}\{\underline{U}_{R1}\} = \overline{U}_{R1} \cos[\phi_{U_{R1}}]$   $U_{R1,i} = \text{Im}\{\underline{U}_{R1}\} = \overline{U}_{R1} \sin[\phi_{U_{R1}}]$ 

$$
\widetilde{U}_{R1} = |\underline{U}_{R1}| = \sqrt{U_{R1,r}^2 + U_{R1,i}^2}
$$
\n
$$
\phi_{U_{R1}} = \arctan\left[\frac{U_{R1,i}}{U_{R1,r}}\right] = \arccos\left[\frac{U_{R1,r}}{\widetilde{U}_{R1}}\right] = \arcsin\left[\frac{U_{R1,i}}{\widetilde{U}_{R1}}\right]
$$

( ) : *Für die imaginärenWiderstände ideale Kapatzität und ideale Induktivität gilt*

$$
R_{L,i} = -\frac{1}{G_{L,i}} = \omega \cdot L \qquad R_{C,i} = -\frac{1}{G_{C,i}} = -\frac{1}{\omega \cdot C} \qquad \text{mit} \quad \omega = 2 \cdot \pi \cdot f
$$

$$
j \cdot R_{L,i} = j \cdot \omega \cdot L \qquad \Rightarrow \qquad j \cdot G_{L,i} = \frac{1}{j \cdot \omega \cdot L} = -j \cdot \frac{1}{\omega \cdot L}
$$
  

$$
j \cdot R_{C,i} = \frac{1}{j \cdot \omega \cdot C} = -j \cdot \frac{1}{\omega \cdot C} \qquad \Rightarrow \qquad j \cdot G_{C,i} = \left[ -j \cdot \frac{1}{\omega \cdot C} \right]^{-1} = j \cdot \omega \cdot C
$$

Transformationsregel aus dem Zeitbereich :  
\n
$$
a(t) = \overline{a} + \overline{a} \cos(\omega t + \phi) = \overline{a} + \text{Re}\{\overline{a} \cdot e^{j(\omega t + \phi)}\} = \overline{a} + \text{Re}\{\underline{a} \cdot e^{j\omega t}\} \text{ mit } \underline{a} = \overline{a} \cdot e^{j\phi}
$$
\n*für*  $a(t) = \overline{a} \cos(\omega t + \phi)$  *folgt*  $\underline{a} = \overline{a} \cdot e^{j\phi}$  *für die Frequenz*  $\omega = 2\pi \cdot f$   
\n*dabei ist*  $\overline{a}$  *der zeitunabhängig Teil*.

Die Schreibweise hat auch für Ströme und Widerstände und Leitwerte zu erfolgen. Für die Spannungen ist das Symbol U, für die Ströme das Symbol I, für die Widerstände das Symbol R und für die Leitwerte ist das Symbol G zu Verwenden. Z, X und Y sind nicht zu verwenden, da diese Bezeichnungen von dem allgemeinen Schema abweichen und zu Verwirrungen führen können.

Alle Winkelangaben haben in Grad zu erfolgen.

Die Versorform  $(z.B:U_{R1}\angle\phi_{U_{R1}})$  ist eine vereinfachte Schreibweise der Eulerschen Form  $(z.B:U_{R1}e^{j\phi_{U_{R1}}})$ , die auch die Anschaulichkeit verbessert.

$$
\underline{U}_{R1} = U_{R1} \angle \phi_{U_{R1}} = U_{R1} e^{j\phi_{U_{R1}}}
$$

Beachten Sie, dass beim idealen ohmschen Widerstand das Imaginärteil und bei der idealen Kapatzität und Induktivität das Realteil gleich null ist.

#### **Bemerkung:**

 **Für alle Aufgaben gilt:** 

- **1. In allen Formeln mit Zahlen sind die Maßeinheiten mitzuschleifen.**
- **2. Bei den Endergebnissen sind die Maßeinheiten zu verwenden, die, wenn vorhanden, aus einem Buchstaben bestehen. Während der Rechnung können Sie nach eigenem Ermessen verfahren.**
- **3. Bei den Endergebnissen sind die 10±3 Präfixe konsequent zu verwenden. Während der Rechnung können Sie nach eigenem Ermessen verfahren.**
- **Präfixe nur verwenden, wenn eine Maßeinheit dahinter ist.**
- **4. Alle Aufgaben auf insgesamt 4 Stellen genau berechnen, wenn in Aufgabe nicht anders angegeben.**
- **5. Die Aufaben sind zu nummerieren, auch die Teilaufgaben.**
- **6. Der Rechenweg muß ersichtlich sein. Gegebenenfalls das Schmierblatt anheften.**

┑

**7. Jedes Blatt ist wie folgt zu nummerieren Seite/Gesamtzahl der Seiten (z.B. Seite 6/8)** 

#### **Nichtbeachtung wird mit Punktabzug geahndet!**

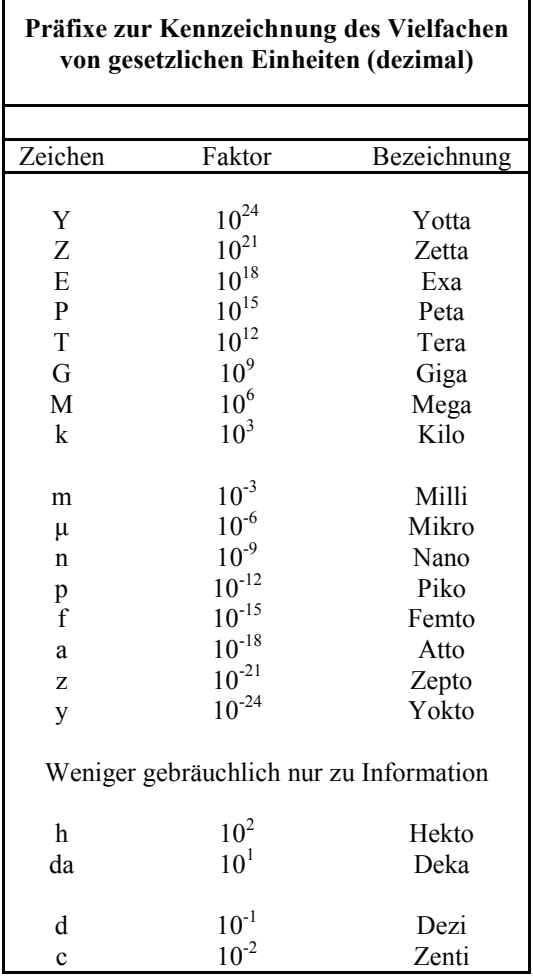

Umgang mit den Präfixen am Beispiel einer 4 stelligen Genauigkeit:

- - - , - Präfix Maßeinheit

- - , - - Präfix Maßeinheit

-, - - - Präfix Maßeinheit

Beispiele:

216,4μF; 33,45kHz; 2,456MΩ; 7,482A